# **DIAL-002 - Dialler Campaigns Results Report**

[1 [Description](#page-0-0) ] [2 [Sample Execution \(Input\) Sample Report \(Output\)](#page-0-1) ] [3 [Column](#page-0-2) ] [3.1 [Legend](#page-0-3) ] [3.2 [Campaign Times - Start](#page-0-4) ] [3.3 [Campaign Times - End](#page-0-5) ] [3.4 [Call Attempts](#page-0-6) ] [3.5 [Call Attempts - Connected](#page-0-7) ] [3.6 Call [Attempts - No Answer](#page-1-0) | 13.7 [Call Attempts - Busy](#page-1-1) | 13.8 [Call Attempts - Invalid](#page-1-2) | [3.9 [Call Attempts - Aborted](#page-1-3) | 13.10 [Call Attempts - Ans. Machine](#page-1-4) | [3.11 [Call Attempts - Error](#page-1-5) | [3.12 [Contact Results - Done](#page-1-6) ] [3.13 Conta [Results - Aborted](#page-1-7) ] [ 3.14 [Contact Results - Appointment](#page-1-8) ] [ 3.15 [Contact Results - Delay](#page-2-0) ]

### <span id="page-0-0"></span>**Description**

This report contains aggregated data for outbound calls made from the selected dialler campaigns automatically (preview mode) or manually (CTI / manual mode) over the time period and granularity chosen.

## <span id="page-0-1"></span>[Sample Execution \(Input\) Sample Report \(Output\)](https://wiki.jtel.de/x/WxOKAQ)

## <span id="page-0-2"></span>Column

#### <span id="page-0-3"></span>Legend

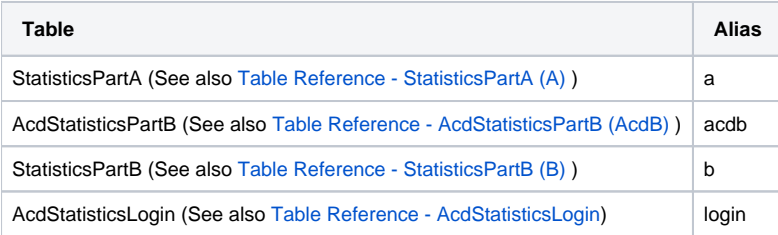

<span id="page-0-7"></span><span id="page-0-6"></span><span id="page-0-5"></span><span id="page-0-4"></span>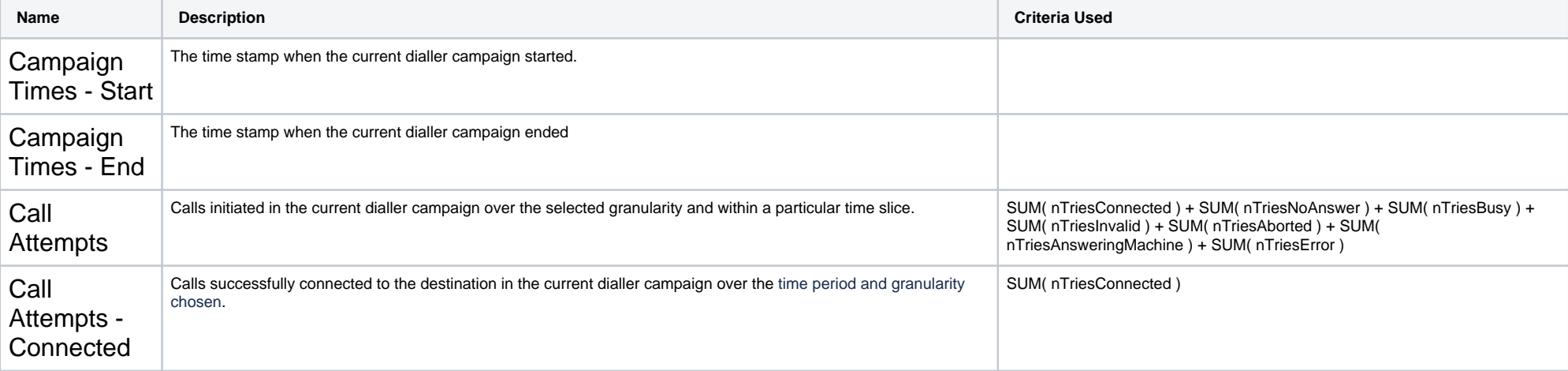

<span id="page-1-8"></span><span id="page-1-7"></span><span id="page-1-6"></span><span id="page-1-5"></span><span id="page-1-4"></span><span id="page-1-3"></span><span id="page-1-2"></span><span id="page-1-1"></span><span id="page-1-0"></span>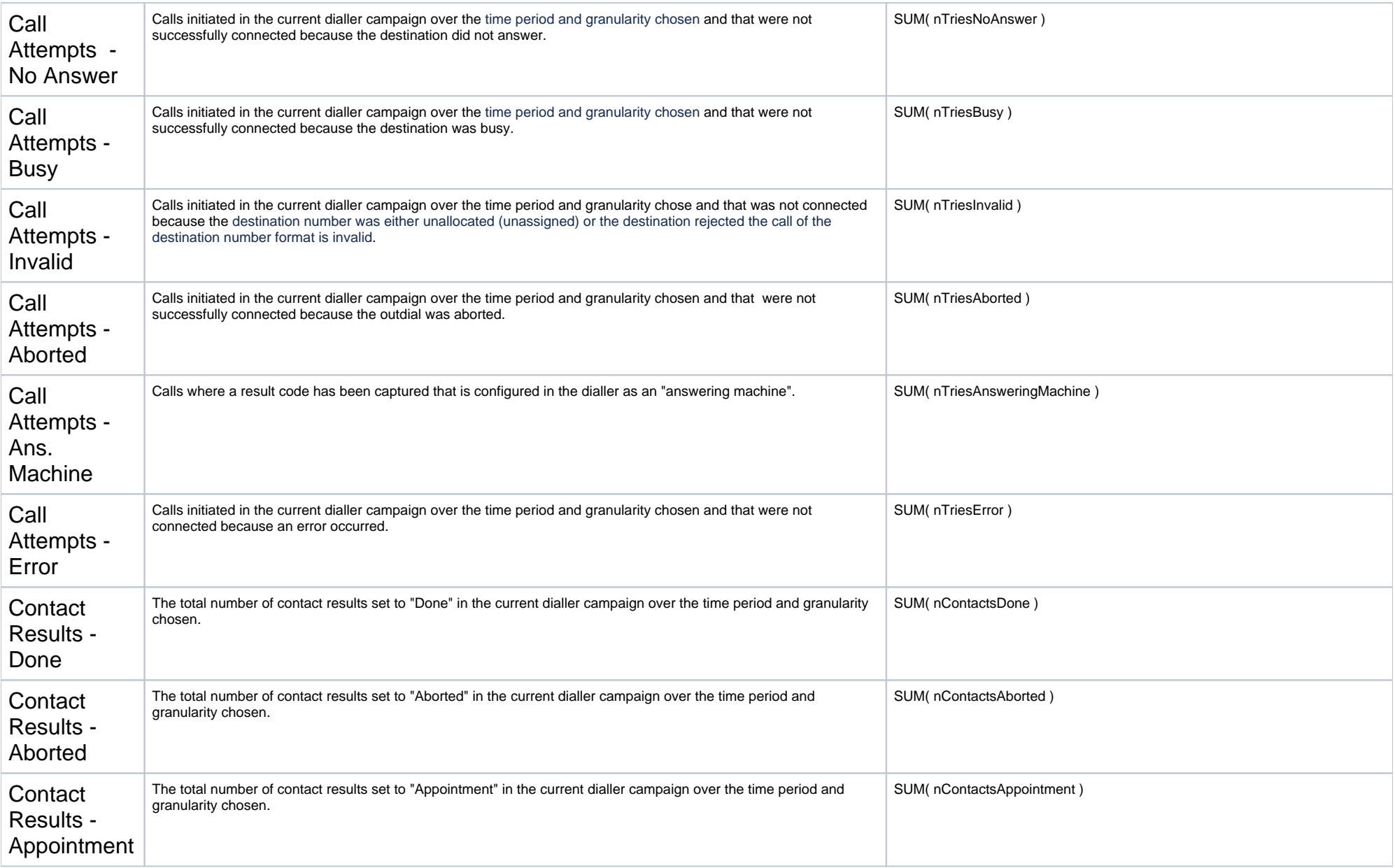

<span id="page-2-0"></span>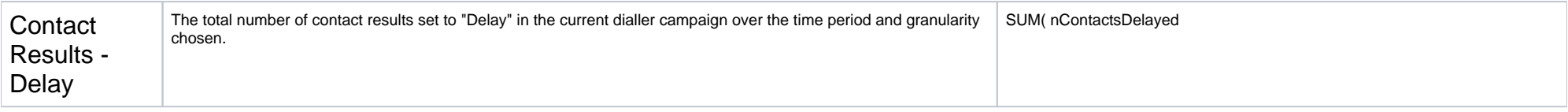

[15.6 Call Attempts | [25 [Sample Execution \(Input\) Sample Report \(Output\)](#page-0-1) ] [3 [Column](#page-0-2) ] [3.1 [Legend](#page-0-3) ] [3.2 [Campaign Times - Start](#page-0-4) ] [3.3 [Campaign Times - End](#page-0-5) ] [3.4 [Call Attempts](#page-0-6) ] [3.5 [Call Attempts - Connected](#page-0-7) ] [3.6 Cal [Attempts - No Answer](#page-1-0) ] [ 3.7 [Call Attempts - Busy](#page-1-1) ] [ 3.8 [Call Attempts - Invalid](#page-1-2) ] [ 3.9 [Call Attempts - Aborted](#page-1-3) ] [ 3.10 [Call Attempts - Ans. Machine](#page-1-4) ] [ 3.11 [Call Attempts - Error](#page-1-5) ] [ 3.12 [Contact Results - Done](#page-1-6) ] [ 3.1 [Results - Aborted](#page-1-7) ] [ 3.14 [Contact Results - Appointment](#page-1-8) ] [ 3.15 [Contact Results - Delay](#page-2-0) ]